**CINTED-UFRGS Novas Tecnologias na Educação** 

# **O E-book Teclado Acompanhamento**

## **no Curso de Licenciatura em Música a Distância**

**\_\_\_\_\_\_\_\_\_\_\_\_\_\_\_\_\_\_\_\_\_\_\_\_\_\_\_\_\_\_\_\_\_\_\_\_\_\_\_\_\_\_\_\_\_\_\_\_\_\_\_\_\_\_\_\_\_\_\_\_\_\_\_\_\_\_\_\_\_\_\_\_\_\_\_\_\_\_\_\_\_\_\_\_\_\_\_\_\_\_\_\_\_\_\_\_\_\_\_\_** 

## **The Keyboard E-book Accompaniment**

*in the Distance Learning Music Teaching Degree Course* 

Fátima Weber Rosas Maurício Starosta Neto

*Abstract:* This article is a report of the experience in the production of the weekly Study Units of the Keyboard discipline, it's connection and application with the Learning Object in website form: the Keyboard E-book Accompaniment, in the Distance Learning Music Teaching Degree Course.

*Keywords:* Keyboard Distance Learning, Learning Object, interactivity, interdisciplinarity, technology.

*Resumo:* Este trabalho relata a experiência de produção das Unidades de Estudo destinadas à disciplina Teclado, com periodicidade semanal, e sua ligação e aplicação conjunta com o Objeto de Aprendizagem em forma de página da web, denominado E-book Teclado Acompanhamento, no âmbito do Curso de Licenciatura em Música a Distância da UFRGS e Universidades Parceiras, do Programa Pró-Licenciaturas do MEC.

*Palavras chave:* Ensino de Teclado a distância, objeto de aprendizagem, interatividade, interdisciplinaridade, tecnologia.

### **1 Introdução**

A incorporação de novas tecnologias está provocando transformações na prática educativa. Um exemplo disso são os Objetos de Aprendizagem (OAs), que servem como apoio no processo ensino-aprendizagem de cursos a distância, presenciais e semi-presenciais. "Entende-se por objeto de aprendizagem qualquer material digital, como por exemplo, textos, animação, vídeos, imagens, aplicações, páginas *web* de forma isolada ou em combinação, com fins educacionais" (Behar, 2009, p.67).

De acordo com Behar (2009, p.18), a utilização de materiais educacionais digitais na forma de OAs tem sido uma boa forma de trabalhar conceitos e conteúdos de maneira

dinâmica e interativa nas diversas áreas do conhecimento, possibilitando uma estimulação do aprendiz, tornando-o um sujeito ativo no processo de aprendizagem, onde o professor não é mais visto como um transmissor de conhecimentos, mas um facilitador desse processo.

O Centro de Artes e Educação Física – CAEF da Universidade Federal do Rio Grande do Sul - UFRGS vem desenvolvendo OAs com intuito de facilitar e apoiar o processo de aprendizagem na Área da Música, das Artes e da Educação Física. Dentre estes, na área da música, foi criado o *E-book* Teclado Acompanhamento (http://caef.ufrgs.br/produtos/ebook2008\_mec/), livro eletrônico de proposta inovadora para o ensino a distância.

Desde 2008, o CAEF da UFRGS está sediando o primeiro Curso de Licenciatura em Música na modalidade à distância do país, com recursos do projeto Pró-licenciaturas (PROLICEN), do Ministério da Educação (MEC). Esse curso possui várias interdisciplinas das áreas de Educação, Informática, instrumentos musicais (teclado ou violão) e teoria da música. O material didático de cada interdisciplina é postado semanalmente no ambiente virtual *Moodle*, no site da UFRGS.

#### **1. 2 Fundamento e Estrutura da Interface do** *E-Book* **Teclado Acompanhamento**

O *E-book* Teclado Acompanhamento contém diversos materiais educacionais digitais como apoio para a aprendizagem de Teclado, juntamente com as Unidades de Estudo (UEs) semanais no curso de Licenciatura em Música à Distância (PROLICENMUS). Este *E-book* tem seus fundamentos no MAaV (Musicalização de Adultos Através da Voz), método criado pela professora Dra. Helena de Souza Nunes, que visa à musicalização<sup>1</sup>, partindo da prática do canto.

Assim como o MAaV, o *E-book* Teclado também está baseado numa proposta multimodal. Segundo Nunes: "[...]Esta abordagem propõe uma musicalização que integra sentidos, memória, compreensão, emoção e criatividade simultaneamente elaborados dentro do repertório e da técnica.[...]". Também de acordo com a mesma autora (2005, p.16), numa abordagem multimodal todos são capazes de aprender, principalmente se os professores e os próprios alunos descobrem seus estilos individuais. Acredita-se que todos são capazes de aprender música. Como no MAaV, o *E-book* apresenta seus conteúdos divididos em quinze Unidades de Estudo. Ao longo dessas Unidades de Estudo os alunos vão se tornando mais musicais, desde a alfabetização musical até chegar a uma compreensão musical progressivamente mais abrangente e a uma melhoria na performance instrumental propriamente dita. Semelhantemente ao MAaV, os conteúdos e habilidades a serem

 $\frac{1}{1}$  Com base nos conhecimentos adquiridos ao longo das unidades deste método, provavelmente seja possível promover uma boa dose de autonomia musical nos professores, tornando-os capazes de ler partituras não tão simples, de descobrir e da adaptar canções para os seus alunos, e de estimulá-los a reconhecer a própria capacidade de continuar aprendendo música. Esse conjunto de habilidades e interesses é denominado, para efeitos deste método, musicalização". (Nunes, 2005, p.19).

<sup>[...] &</sup>quot;Assim sendo, musicalizar significa "tornar musical". (Nunes, 2005, p.18).

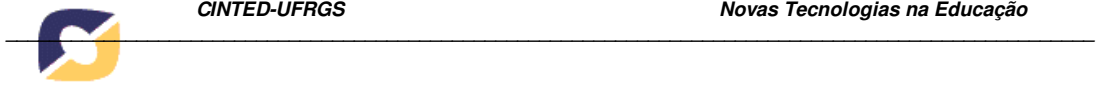

desenvolvidos neste *E-book* também partem de peças do repertório tradicional para teclado e de canções populares e folclóricas brasileiras, encontradas nas seções Repertório Técnico e Repertório Acompanhamento, respectivamente.

Numa concepção interacionista, o *E-book* Teclado Acompanhamento é um OA apresentado em forma de site da *web.* Seus conteúdos são encontrados na forma de materiais educacionais digitais ao longo de quinze módulos chamados Unidades de Estudo, distribuídos por nível crescente de dificuldade. Esse material será distribuído pelos nove semestres de duração do curso de Licenciatura em Música a distância do PROLICENMUS e as quinze Unidades de Estudo são trabalhadas uma ou duas em cada semestre letivo, de acordo com as necessidades e progresso dos alunos. Os materiais educacionais digitais presentes no OA, além de proporcionarem interatividade, permitem ao aluno optar qual material utilizar primeiramente, de acordo com o seu Projeto Individual de Estudos e seu nível técnico, sempre conduzidos por uma Unidade de Estudos (UE) semanal, encontrada no Ambiente Virtual de Aprendizagem.

Estes módulos ou UEs do OA *E-book* Teclado Acompanhamento contêm diversos materiais educacionais digitais em arquivos de vídeo, texto, imagem, áudio, hipertexto, partitura, e animação. Estes materiais são produzidos colaborativamente pela equipe do CAEF da UFRGS. Atualmente, fazem parte da equipe de produção e desenvolvimento dos materiais educacionais digitais do *E-book* Teclado três Músicos de Mídias Digitais (MMDs), sendo eles: a Tutora na Universidade, um Tutor Mediador com Mestrado em Piano, um técnico responsável pela gravação e edição dos vídeos e áudios. Além dos músicos, também uma *Web Designer*, um Técnico em Informática, e alguns Tutores(as) e/ou MMDs dos Pólos. Quase todos os Tutores possuem formação Superior em Música e tocam Piano ou possuem Curso Técnico em Piano, salvo exceções em um ou outro pólo, que não possuem Tutor Músico com a formação exigida. A revisão dos materiais cabe a um professor formador da UFRGS, e a responsabilidade pelo projeto é de uma professora pesquisadora da UFRGS, com titulação de doutorado.<sup>2</sup>

Procurando ir ao encontro das necessidades do público-alvo, optou-se por oferecer uma orientação mais detalhada, semanalmente. Sendo assim, foram criados pontos de encontro também semanais, no Ambiente Virtual de Aprendizagem *Moodle*, com intuito de orientar os tutores nos pólos, quanto à aplicação do material, explicitando para fins didáticos os conteúdos da macro-estrutura (do site do *E-book*) trazidos para a micro-estrutura (as Unidades de Estudo Semanais no *Moodle*).

### **3 Produção Colaborativa das Unidades de Estudo do** *Moodle*

 $\overline{a}$ 

<sup>2</sup> Os MMDs são Fátima Weber Rosas (Tutora na Universidade), Maurício Starosta Neto (Mestre em Piano) e Leandro Spencer Chaves (Técnico em gravação); a Web Designer é Sabrina Spritzer, o técnico em informática Lucas Moura; a professora formadora da UFRGS é a professora Dra. Helena Müller de Souza Nunes.

No PROLICENMUS, ao invés de disciplinas, têm-se interdisciplinas. De acordo com Lück (1997, p.37 e 38) a disciplina é linear, produz um conhecimento aprofundado, porém parcelar, deixando de levar em consideração o todo de que faz parte. Já nas interdisciplinas, todas tem igual valor e seus conteúdos são abordados de maneira contextualizada, a-linear, possibilitando uma integração transversal dos conhecimentos próprios de cada disciplina. Assim como as outras interdisciplinas do PROLICENMUS, o *E-book* Teclado possui UE semanais encontradas no *Moodle*. Neste Ambiente Virtual de Aprendizagem (AVA) existe uma interdisciplina chamada Seminário Integrador, que associa em si, as disciplinas Teclado e Violão. De acordo com a matriz curricular do curso, o Seminário Integrador pertence ao eixo Condução e Finalização, pois acontece desde o primeiro até o último semestre do curso. Os dois instrumentos oferecidos na interdisciplina Seminário Integrador são o Violão e o Teclado, escolhidos por serem instrumentos acompanhadores do canto. A partir do segundo semestre do curso, os alunos puderam optar por um destes dois instrumentos.

Espelhando-se na macro-estrutura do site do *E-book* Teclado, formada por quinze Unidades de Estudo que acontecerão ao longo de nove Semestres, foram criadas as quinze UE no *Moodle*, micro-estruturas que, por sua vez, se repetem em cada novo semestre letivo. Todas, sempre possuindo *links* para o site do *E-book* Teclado. As UE semanais do *Moodle* foram criadas por uma *Designer* Instrucional juntamente com a coordenadora do curso, e apresentam numeração e cores diferenciadas em seu *layout*,que muda de acordo com a semana. Sendo assim, no primeiro semestre de 2008, primeiro semestre letivo do curso, as Unidades de Estudo iniciaram com número 01 e finalizaram com número 15. Esta última UE apresentou um tutorial, explicando como navegar no site do *E-book*, e preparando o semestre seguinte. Uma vez no terceiro semestre do curso, o atual, as UE iniciaram na 31 e acabarão na 45. Essas UEs semanais são padrão para todas as interdisciplinas do curso e apresentam uma tela inicial que se divide em cinco seções: Apresentação, Conteúdo, Atividades, Material de Apoio e Referências.

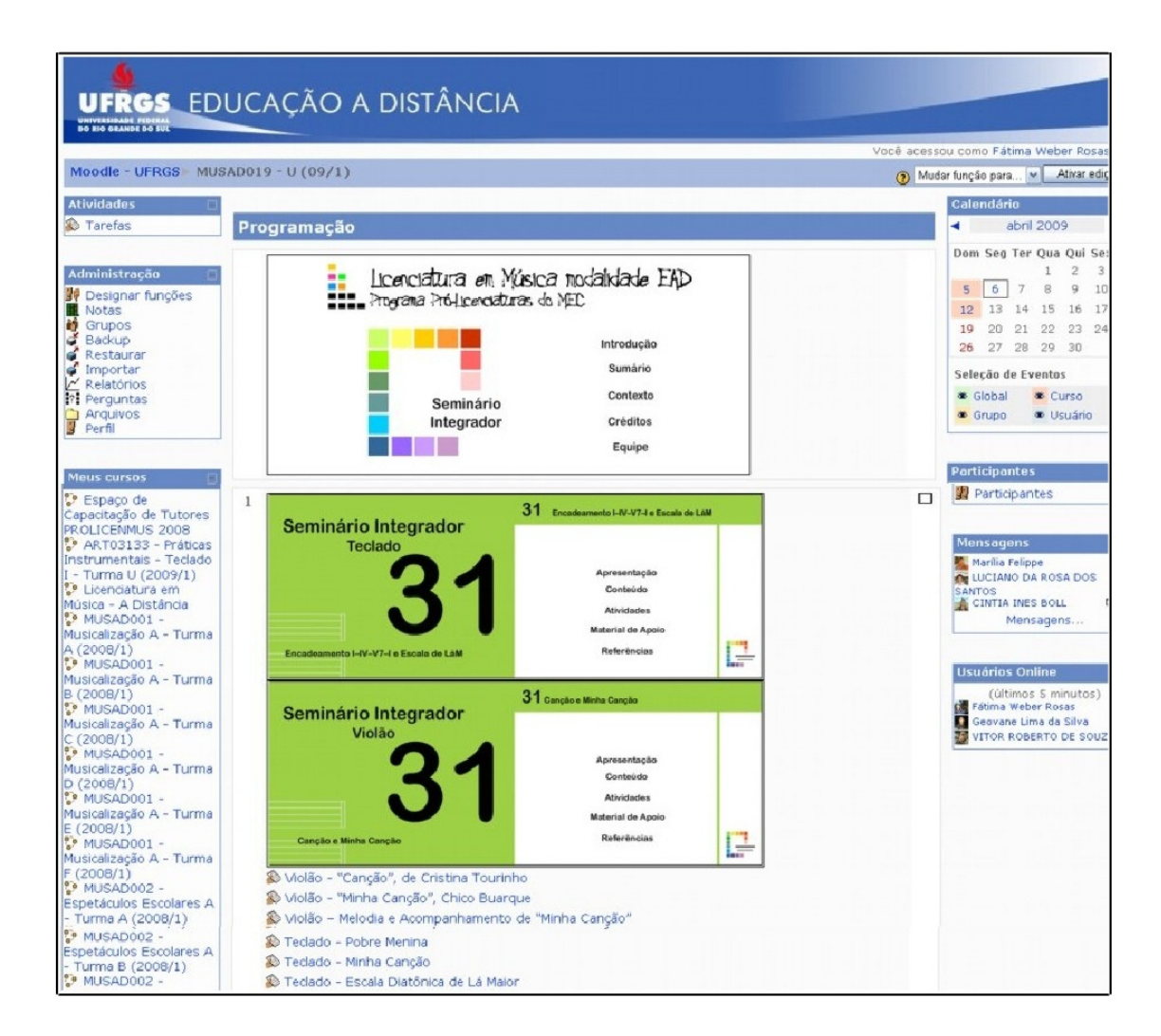

Figura 1 – Tela Inicial da Unidade de Estudos 31 do *E-book* Teclado no *Moodle* 

A **Apresentação** contém a súmula, os objetivos e a avaliação semanal quantitativa; o Conteúdo, como a palavra já diz, contém os conteúdos trabalhados naquela determinada UE, no caso da disciplina Teclado, em forma de textos e hipertextos, contendo fotos e/ou imagens produzidas no *software Adobe Flash Professional*, que possuem função representativa e interpretativa. As **Atividades** contêm uma breve explicação do repertório a ser executado, contendo links para o site do *E-book*, onde se encontram as partituras, os áudios, os vídeos e os protocolos (uma orientação sobre como tocar todas as canções e peças a serem trabalhadas); no **Material de Apoio** o aluno encontrará *links* para sites ou artigos com vistas a ampliar os conhecimentos construídos e mencionados na EU; e nas **Referências** encontram-se as referências bibliográficas utilizadas na produção da respectiva UE.

Ao clicar em um destes cinco *links* dos tópicos ou seções, abre-se outra janela contendo textos, hipertextos, fotos/ou imagens (Figura 2).

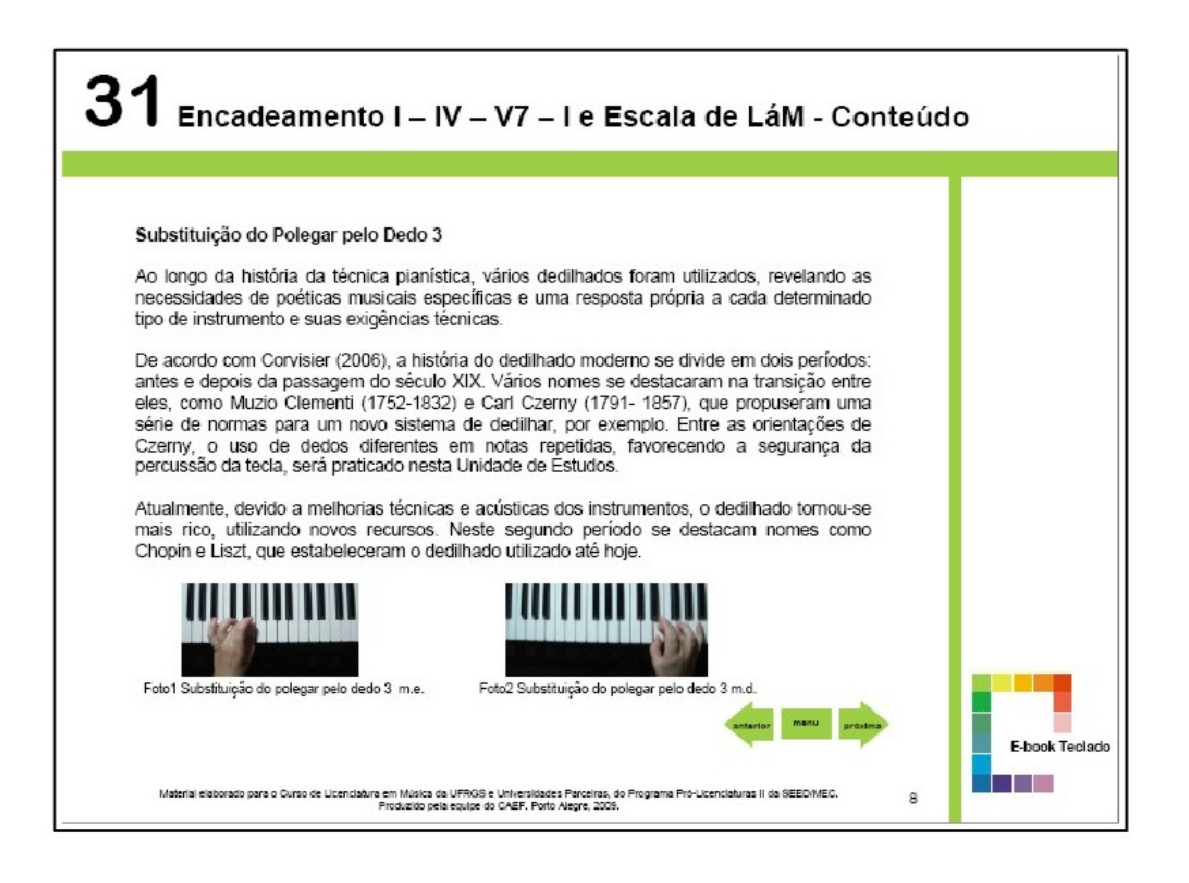

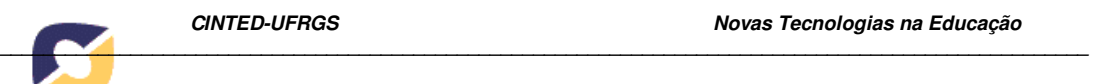

Figura 2 – Tela da seção **Conteúdo** da UE 31 da disciplina Teclado no Moodle.

Como já foi dito, a produção das UE do *Moodle* acontece de forma colaborativa, com profissionais oriundos de diversos cursos de Música como Mestrado e Bacharelado em Piano, Licenciatura em Música, Bacharelado em Regência Coral e Bacharelado em Composição. Atualmente, a produção das imagens é feita por uma *Web designer* juntamente com a Tutora na Universidade. Já o *layout* e formatação das UEs, bem como sua postagem no *Moodle* é realizada por uma *Designer* Instrucional e também uma das autoras do *layout* das UEs. Autores como Paloff e Pratt (2004) colocam a autoria colaborativa como importante fator na interação:

> Compartilhar a informação, os interesses e os recursos [...] É a base da forma construtiva de ensinar e aprender, em que o conhecimento e o significado é criado em conjunto pelos alunos e pelo professor. (Pallof & Pratt, 2004, p.38).

No *E-book* Teclado, atualmente, a definição do tema e sua redação preliminar partem da equipe da sede do CAEF, constituída pela Professora Pesquisadora e pela Tutora na Universidade (também assistente no *Moodle*). O segundo passo é dado pelo MMD com Pós-Graduação em Piano (também mediador no *Moodle*) e pela Tutora Mediadora, musicografando partituras e gravando exemplos. Esta proposta inicial, em formato de texto do *Word* com links, é disponibilizada no *Google Docs* para que os demais Tutores possam revisála e fazerem suas sugestões. Todos os que participam da comunidade virtual do *E-book* Teclado podem contribuir no processo de produção das UE de maneira cooperativa e/ou colaborativa. De acordo com Santarosa (et.tal,1999), baseando-se nas idéias de Piaget e Vygotsky a produção de materiais educacionais digitais de forma colaborativa se dá através de ferramentas *on-line*:

> Portanto, frente a este embasamento teórico é possível perceber que a utilização de algumas ferramentas, como por exemplo: lista de discussão, editores colaborativos, *chat*, podem desencadear novos conflitos cognitivos. Estes conflitos ocorrem, não pelas ferramentas em si, mas porque existirá a interferência de outros sujeitos que poderão atuar como promotores do crescimento cognitivo e do desenvolvimento real. (Santarosa, et tal, 1999, p.02).

Após as colaborações realizadas pela equipe do *E-book* Teclado no *Google Docs*, a UE volta para a Tutora na Universidade que coloca o texto nos *templates* (apresentação *Power Point*), incluindo todos os *links* e produzindo os demais arquivos inerentes à UE, como imagens e/ou fotos, juntamente com uma *Web Designer*. Por fim, a UE volta para a Professora Pesquisadora, que realiza a revisão final e envia à *Designer* Instrucional, que por sua vez realiza a revisão da formatação e do *layout* e posta a mesma no *Moodle*. A autorização da coordenação é dada pela coordenadora do curso que abre a UE para acesso público.

Neste artigo, optou-se pelo termo "aprendizagem colaborativa" para representar o desenvolvimento cognitivo alcançado pelas trocas sociais entre indivíduos, com um objetivo comum. Estas interações ocorrem em um ambiente caracterizado pela ausência de hierarquia formal, com respeito mútuo às diferenças individuais e liberdade para exposição de idéias e questionamentos, a exemplo do que Piaget sugeria ser necessário para a promoção da "solidariedade interna". (IBIDEM, p.04).

O *E-book* Teclado possui uma Comunidade Virtual de Tutores (também chamada de *Equipe do E-book* Teclado), com colaboradores de todo o país. As ferramentas utilizadas para as interações são o *Google Groups*, o *Google Docs*, o *Windows Live Messenger*, o *Skyp*e, o *Breeeze* e as listas de discussões nos fóruns do *Moodle*.

#### **4 Atividades das Unidades de Estudo Semanais**

Na seção Atividades nas Unidades de Estudo semanais encontram-se canções e/ou peças para serem executadas pelos alunos. As partituras destas canções e de peças indicadas se encontram distribuídas em seções em formas de menus no site do *E-book*. São elas Repertório Acompanhamento, Repertório Técnico e Peça da Unidade. Com o Repertório Técnico os alunos desenvolverão as habilidades técnicas específicas do teclado, aplicando essas habilidades ao tocar a Peça da Unidade. Já no Repertório Acompanhamento, eles aprenderão a usar o teclado como um instrumento de acompanhamento da voz humana, harmonizando melodias populares cantadas por eles mesmos.

Quanto ao acompanhamento de canções, desde o primeiro momento, o aluno deverá harmonizar melodias de canções utilizando as duas mãos ao tocar a nota fundamental dos acordes na mão esquerda ou o um baixo adornado, e os acordes completos com sua mão direita. Em muitos métodos de teclado, os acordes completos são feitos com a mão esquerda e a melodia é tocada com a mão direita, havendo uma duplicação da mesma, quando cantada. O formato adotado no *E-book Teclado*, sem dobrar a melodia, entretanto, torna o acompanhamento mais leve e mais musical. Posteriormente, após o domínio desta habilidade e de outras, eles poderão utilizar os recursos que os teclados modernos oferecem como bateria eletrônica, acompanhamento automático e outros.

#### **5 Avaliações**

 Os alunos de teclado são orientados a praticar durante trinta minutos diários, e são avaliados em três níveis, e alcançam uma nota final que corresponde à média simples das três obtidas por nível de avaliação.

 A Avaliação de Nível 1 acontece quando realizam o *login* na plataforma *Moodle* da UFRGS, e corresponde à interação com as Unidades de Estudo, sendo indiferente se completam, ou não, as tarefas solicitadas.

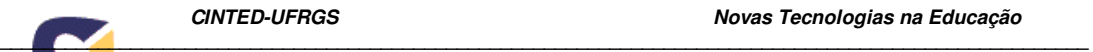

 A avaliação de Nível 2 ocorre ao final do semestre, quando é solicitado aos tutores que gravem em vídeo o desempenho dos alunos do seu pólo, nos seus respectivos instrumentos. É solicitado aos alunos que executem algumas músicas e/ou exercícios do repertório técnico e do repertório acompanhamento. Esse material é enviado para a sede do CAEF da UFRGS, onde é assistido e avaliado pela equipe do *E-book*, cujo parecer é homologado pelo professor responsável.

 A avaliação de Nível 3 é realizada presencialmente. Os Professores Formadores das interdisciplinas do curso, juntamente com os Tutores na Universidade se deslocam até o pólo, uma vez por semestre, de preferência visitando pólos diferentes a cada semestre. Esta avaliação é muito importante, pois através dela é possível verificar diretamente o funcionamento do pólo e acompanhar seu desenvolvimento. A nota dessa avaliação vai para o pólo como um todo, não para um aluno em particular.

### **6 Conclusão**

Depois de um ano de funcionamento do curso do PROLICENMUS, utilizando como material didático o site do *E-book Teclado Acompanhamento*, está sendo realizada a primeira avaliação de Nível 2 dos alunos, voltada para prática instrumental (a avaliação nível 2 do primeiro semestre foi uma prova teórica, pois os pólos ainda não possuíam instrumentos). A partir dos resultados dessa avaliação prática no instrumento, tomaremos decisões quanto a necessidades, ou não, de ajustes no material didático e na proposta em si, para os semestres seguintes.

O *E-book* Teclado é uma proposta inovadora de ensino e aprendizagem de instrumento, que prevê a interação entre UE semanais, dosadas conforme evolução de alunos específicos, com um *E-book* de caráter permanente e com fortes características de repositório com dosagem crescente de dificuldade nos arquivos depositados. Este processo, além do apoio presencial dos tutores locais, conta com uma dinâmica de estudo de grupo, onde os alunos de um determinado pólo interagem com os materiais educacionais digitais e entre si, de forma a que os mais adiantados possam auxiliar os mais iniciantes. Como se trata de um processo inovador, é natural que encontremos problemas depois de um primeiro semestre de ensino de instrumento, afinal o ensino de instrumento é tradicionalmente feito presencialmente e em aulas individuais.

As dificuldades maiores, contudo, estão na realização do estudo diário do instrumento que os alunos devem realizar. Sabe-se que por melhor que seja um método de ensino de instrumento ou um professor, se não houver a prática diária ao instrumento, por parte do aluno, os resultados esperados não acontecem. O fato é que, por enquanto, temos encontrado problemas muito semelhantes ao que encontraríamos num curso de teclado presencial. O exemplo mais significativo é dado pelos alunos que não lêem os materiais nem estudam o instrumento periodicamente. Outros problemas, entretanto, são específicos deste curso à distância, que previa instrumentos musicais e computadores nos pólos, os quais chegaram com muito atraso, devido a problemas burocráticos e/ou políticos, gerando ansiedade.

 Por intermédio de uma pesquisa realizada pela coordenação do CAEF, descobriu-se que mais de 70% dos alunos possuem computador em casa com acesso à Internet, o que lhes dá mais autonomia para aprendizagem. Por outro lado, ainda poucos alunos de teclado possuem o seu próprio instrumento, condição indispensável para o estudo diário e desenvolvimento adequado das habilidades. Além disso, o projeto ainda precisa de um número maior de tutores que sejam músicos-professores. Há dificuldade de se encontrar músicos com o perfil e formação que a proposta exige, pois além de bons músicos, é preciso talento para a docência e, pelo menos num nível médio, domínio das novas Tecnologias da Informação e da Comunicação.

 O curso se encontra no início do terceiro semestre letivo, contando apenas com as avaliações realizadas sobre os dois primeiros. Este fato é agravado por outro, qual seja, que a prática efetiva ao teclado teve início recente, no segundo semestre. A partir de resultados incipientes, podemos dizer que ainda são encontrados obstáculos à quebra de paradigmas provenientes do ensino tradicional e presencial de Piano; contudo, também se pode afirmar também que o projeto vem se mostrando viável.

## **2. Referências Bibliográficas**

BEHAR, Patrícia e colaboradores. **Modelos Pedagógicos em Educação a Distância.** Ed. Artmed, Porto Alegre, 2009.

BEHAR, Patrícia; TOREZZAN, Cristina A. e RÜCKERT, Augusto B. PEDESIGN: a construção de um objeto de aprendizagem baseado no design. **Revista Novas Tecnologias na Educação.** Porto Alegre-RS. V.6, nº 2, Dezembro, 2008. Disponível em: < http://www.cinted.ufrgs.br/renote/dez2008/artigos/4a\_patricia.pdf>. Acesso em: 11 abr. 2009.

BETTIO, R.W. e Martins, A. Objetos de Aprendizado: Um novo modelo direcionado ao Ensino a Distância". In: **IX Congresso Internacional de Educação à Distância**, 2002. Disponível em: <http://www.abed.org.br/congresso 2002/> Acesso em: 19 fev. 2009.

COELHO, Helena de Souza W. Educação Musical numa Abordagem Multi-Modal. **Atravez Associação Artístico Cultural. Cadernos de Estudo - Educação Musical.** Nº2/3 - Fevereiro / Agosto 1991. Disponível em: <http://www.atravez.org.br/ceem\_2\_3/abordagem\_multimodal.htm>. Acesso em: 10 abr. 2009.

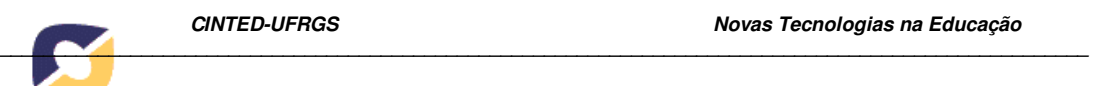

LÜCK, Heloísa. **Pedagogia interdisciplinar**: **fundamentos teórico-metodológicos.** 3ª edição, Petrópolis, RJ; Vozes, 1997, 92p.

NUNES, Helena de Souza. **Musicalização de Professores. Livro do Professor.** Porto Alegre: CAEF/UFRGS, 2005.

\_\_\_\_\_\_. **Musicalização de professores através da voz (MAaV)**. CAEF/UFRGS, 2005. Disponível em: <http://www.caef.ufgrs.br/produtos/ maay\_prof > Acesso em: 09 jan. 2009.

RANGEL, Annamaria Pífero et al. **Teoria Pedagógica do Centro de Artes e Educação Física da Universidade Federal do Rio Grande do Sul: fundamentos do método empregado para a rede de formação continuada de professores.** Porto Alegre: CAEF/UFRGS, 2005.

PALOFF, Rena M. & PRATT, Keith. **O aluno virtual: um guia para trabalhar com estudantes on-line.** Trad. Vinícius Figueira. Porto Alegre: Artmed, 2004.

SANTAROSA, Lucila Costi et tal. Criação de Ambientes de Aprendizagem Colaborativa. **X Simpósio Brasileiro de Informática na Educação.** Curitiba/PR. Nov. 99. Disponível em: <http://penta.ufrgs.br/pgie/sbie99/acac.html>. Acesso em: 10 abr. 2009.

TAROUCO, Liane; ÁVILA, Barbara. Multimídia na alfabetização digital com fluência para autoria. **Revista Novas Tecnologias na Educação**, Porto Alegre - RS, v.5, n.2, p.01-08, dez. 2007. Disponível em: <**http://www.cinted.ufrgs.br/renote/dez2007/artigos/1Liane.pdf**> Acesso em: 19 fev. 2009.